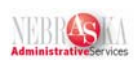

## **Recording Catastrophic Leave Donations Lesson**

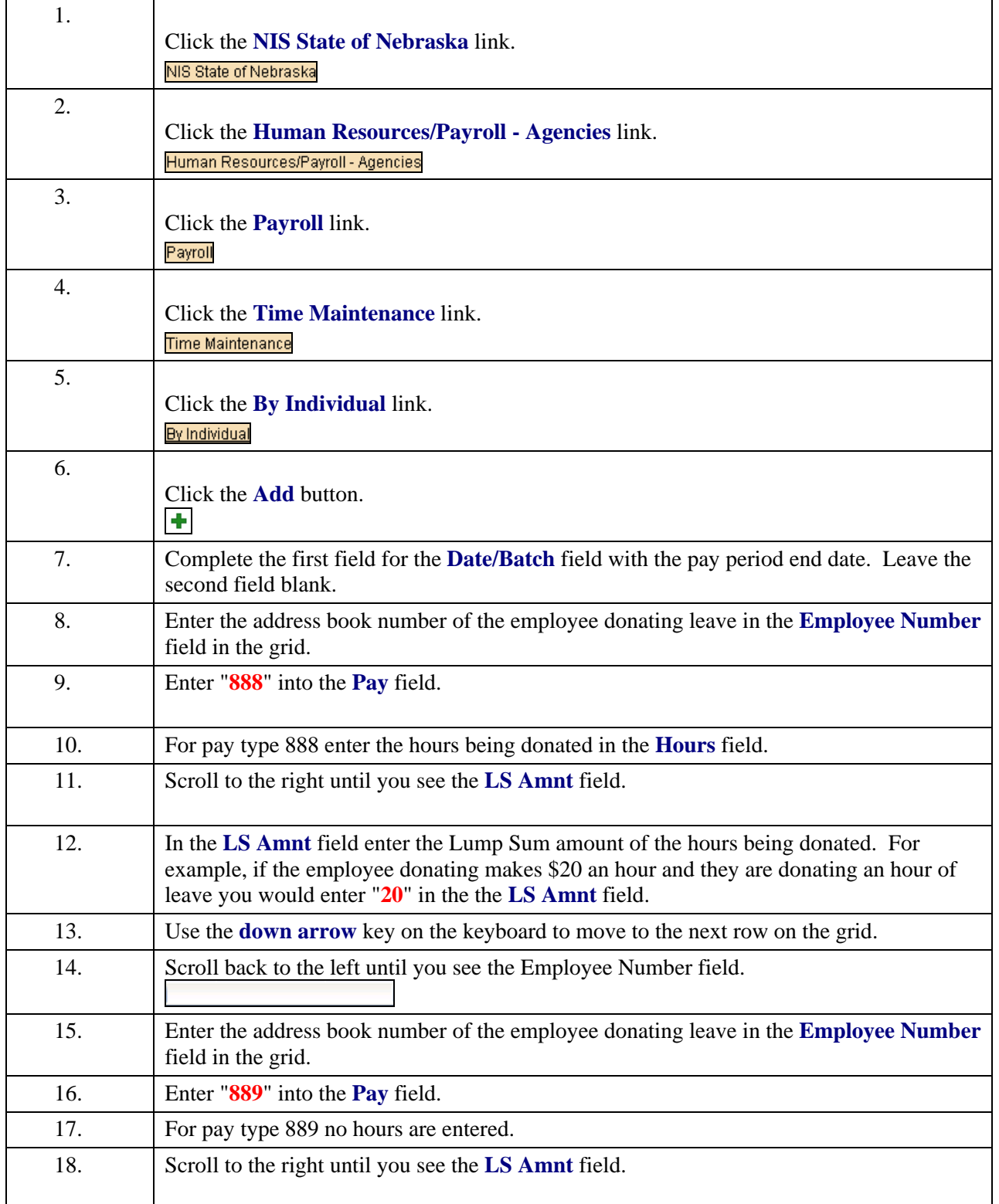

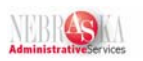

<span id="page-1-0"></span>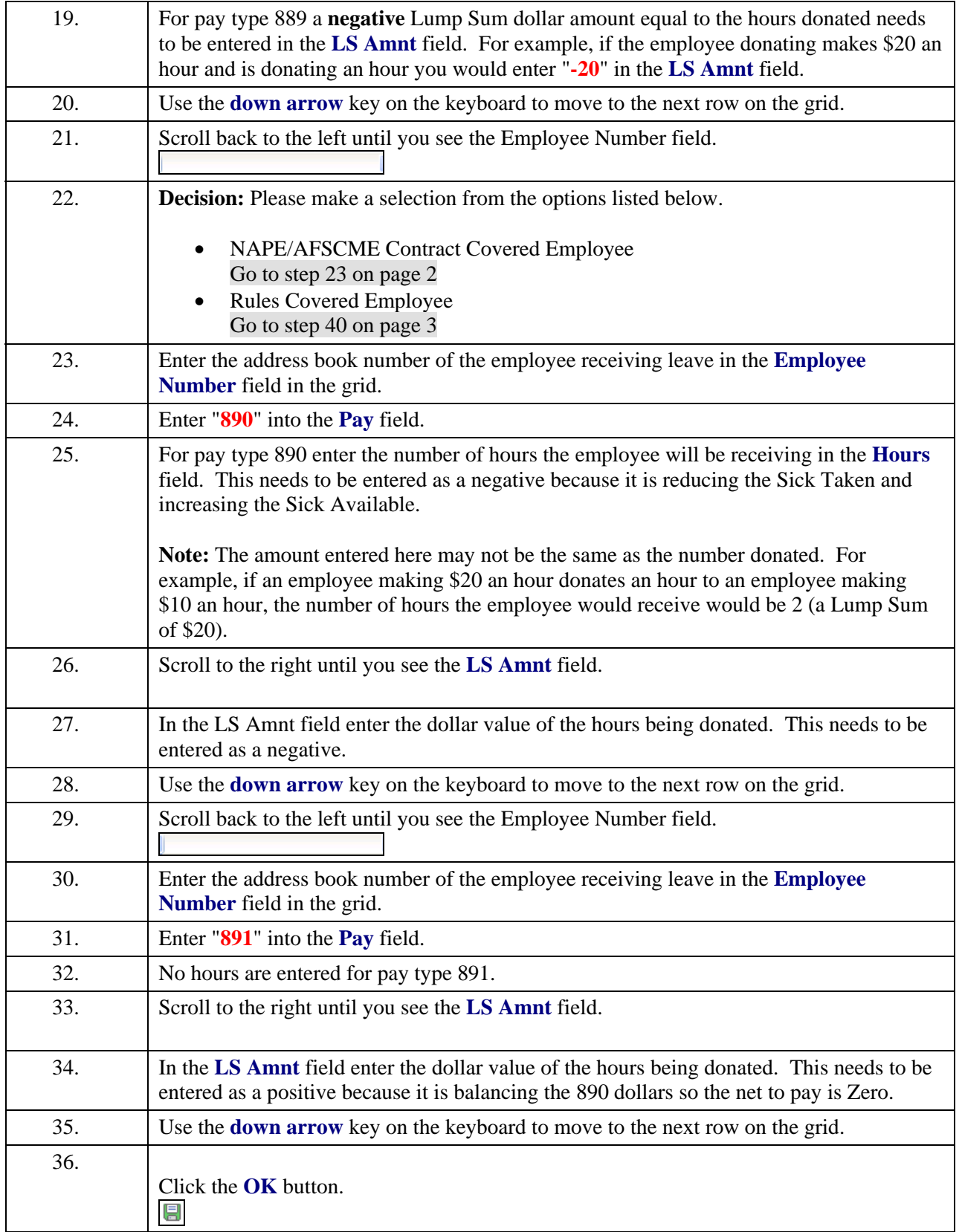

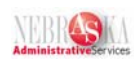

<span id="page-2-0"></span>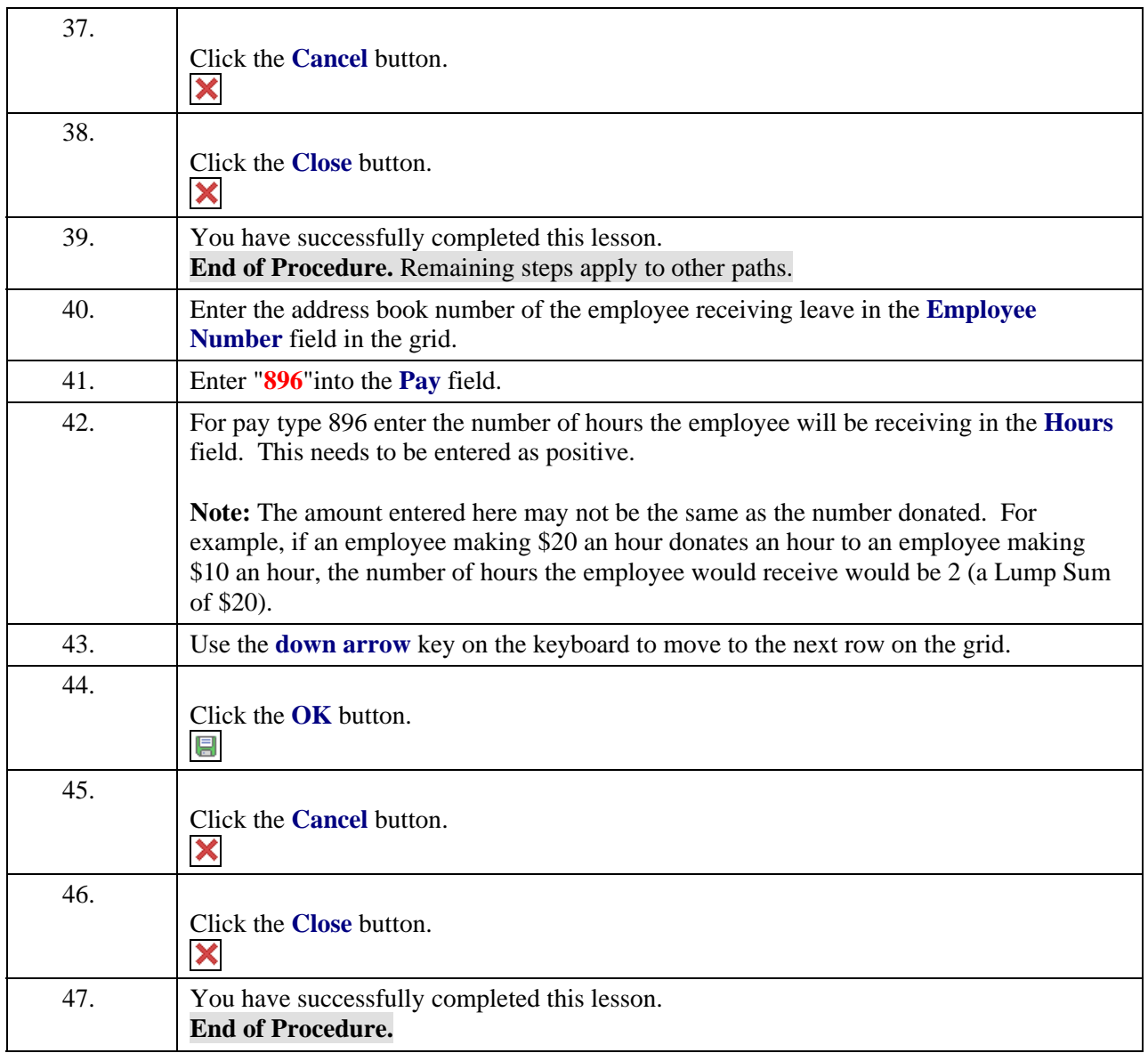